# **Land routines**

This section explains the computations in the land routines of HYPE. If you want an interactive overview of how the routines simulates runoff please have a look at [the HYPE Runoff Explorer](http://vattenweb.smhi.se/hypeexplorer).

# **Basic assumptions**

A subbasin in HYPE is divided into classes depending on land use, soil type etc. The classes are called SLC:s which stands for Soil type Land use Combination. This division can be compared to hydrological response units. Lakes and river is also classes, but this section consider only land classes.

HYPE model soil routine contains (up to) three soil layers. The number of soil layers and their respective lower limits (soillayerdepth in meters, figure 1) are listed by class in GeoClass.txt. It is possible to have a different number of layers and depth of these different classes.

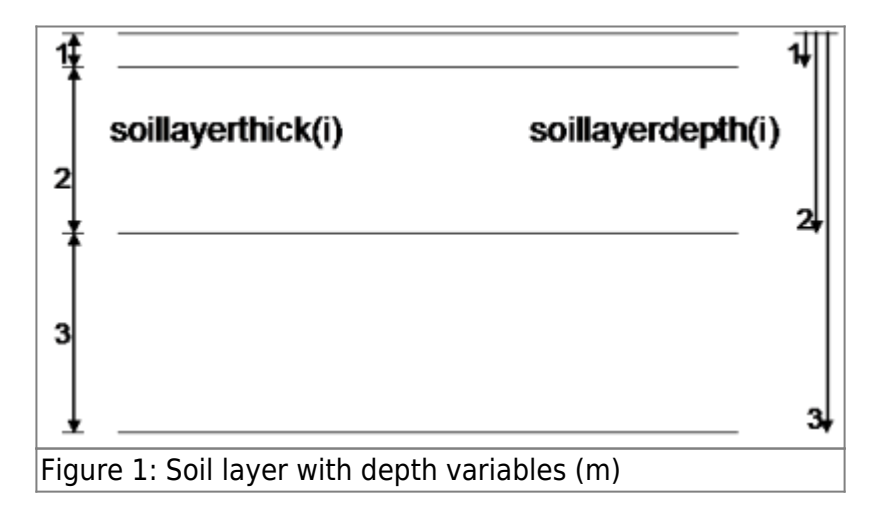

The parameters of water retention in the soil are wilting point (wcwp), field capacity (wcfc) and effective porosity (wcep). These are exclusive and are specified in units of depth (figure 2). The model allocates the water retention capacity evenly between soil layers, depending on their thickness, if only one value set. It is also possible to specify one value per parameter and layer. The model uses water holding capacity in mm for the layers. These are represented in the model code and this document (figure 3) as  $wp(i)$ , fc(i) and  $ep(i)$ . The model parameters for the water storage capacity wcfc, wcwp, wcep (and layer depending alternative wcwp1, wcwp2, wcwp3, wcfc1, wcfc2, wcfc3, wcep1, wcep2, wcep3) depend on soil type.

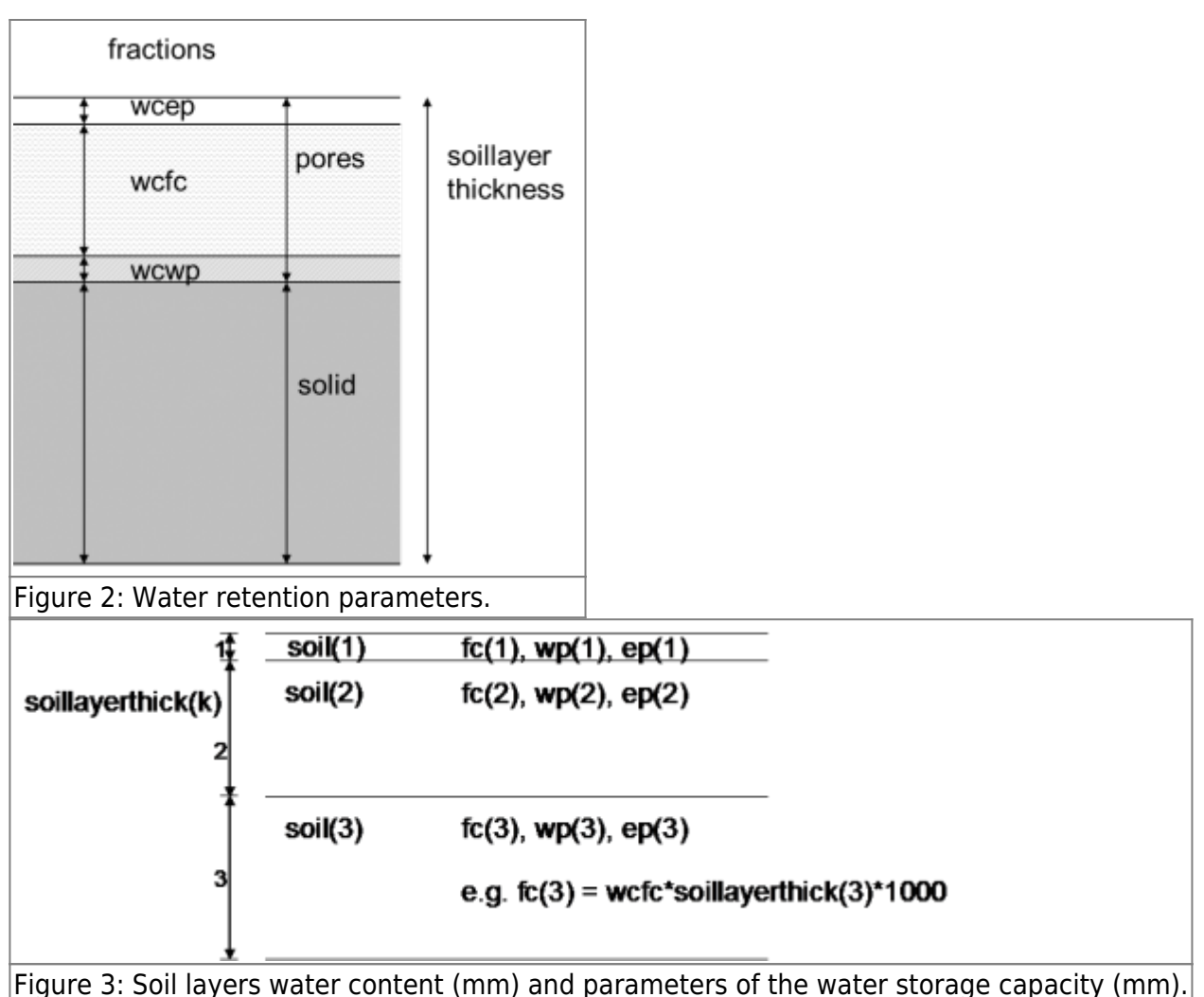

The soil layer water content (mm) is represented in the document as soil(i), where  $i =$  layer, but the value also depends on the subbasin and class (figure 3). The initial value of soil water is set to  $wp +$ fc. Optionally the initial value may be set to saturation ( $wp + fc + ep$ ). The upper soil layer can hold more water than the porevolume. Standing water is not treated as a separate pool.

Tile drainage can be placed in any soil layer (figure 4). The depth of the drainage pipe in meters (tiledepth) is specified in GeoClass.txt for each class. A depth of 0 m is interpreted as drainage pipes are missing.

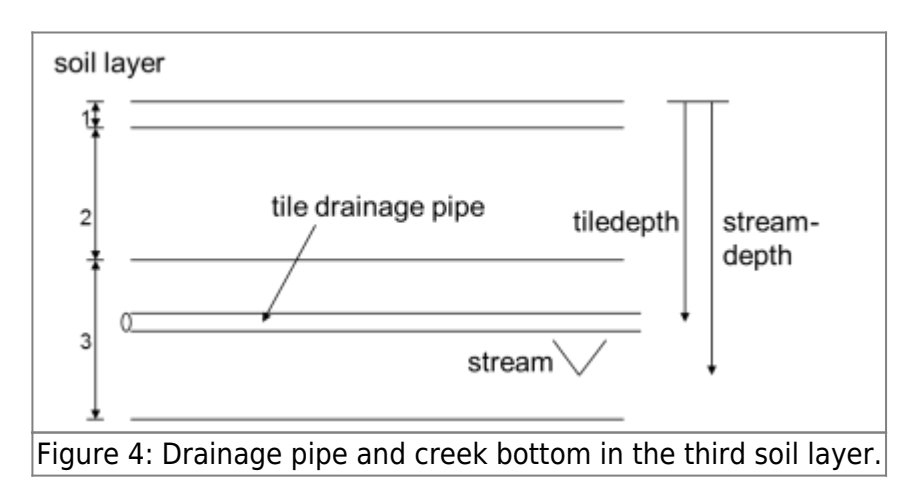

Another depth (streamdepth) is specified in GeoClass.txt; this is the maximum depth of the drainage to stream (or ditch). Soil water below this level does not contribute to the local runoff. Note that all

land runoff goes through the local river (and possibly local lake) and then the main river before it reaches the outlet lake. There is no direct runoff to lakes.

# **Overview of flow paths**

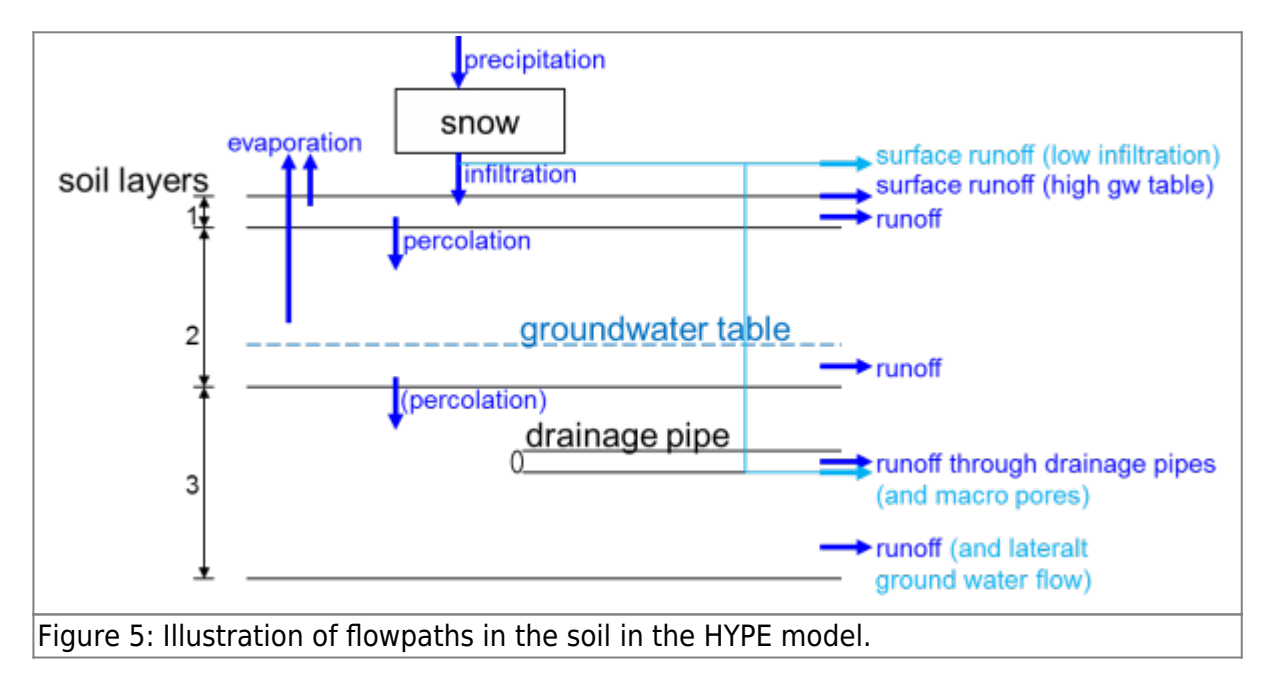

### **Diagnostic variables**

Some additional output variables are calculated from the soil state variables.

#### **Groundwater level**

The groundwater level is measured negative from surface (0m) to bottom of the soil layers. A positive groundwater level means that the soil surface is below water. If the ground water table reaches above the surface, the water is calculated with 100% porosity.

The water table is found in the lowest soil layer that is not completely filled with water. Soil layers above this layer may have water in its effective porosity, but that is not included in the groundwater level output variable. The water table for a soil layer is calculated linearly from the proportion of water-filled pores of effective porosity part of the soil pore volume. If the soil moisture of a soil layer is at field capacity (or below), the groundwater level of that soil layer is at the bottom of the layer. If the pore volume is filled, the groundwater level of that soil layer is at the top of the layer.

#### **Soil moisture deficit**

Soil moisture deficit (smdf) is calculated for the root zone, i.e. the upper two soil layers. It is the water (in  $mm$ ) needed to fill the soil (soil) to field capacity (wp+fc).

$$
smdf=\sum_{k=1}^{2}{MAX}\bigg\{fc_k+wp_{k}\text{-}soil_{\phantom{1}k},\phantom{1}0\bigg\}
$$

#### **Frost depth**

Ground frost depth (which is only calculated if the soil temperature is less than zero) depends on soil temperature (soiltemp), but also on soil water content (soil), field capacity (fc), wilting point (wp) and two parameters frost and sfrost.

 $frostdepth = \frac{frost \times soft \times soil temp \times \Big(fc + wp\Big)}{sol}$ 

There are two parameters in order to be able to choose if you want the frost depth to be land use dependent or soil dependent. The not used parameter is set to one.

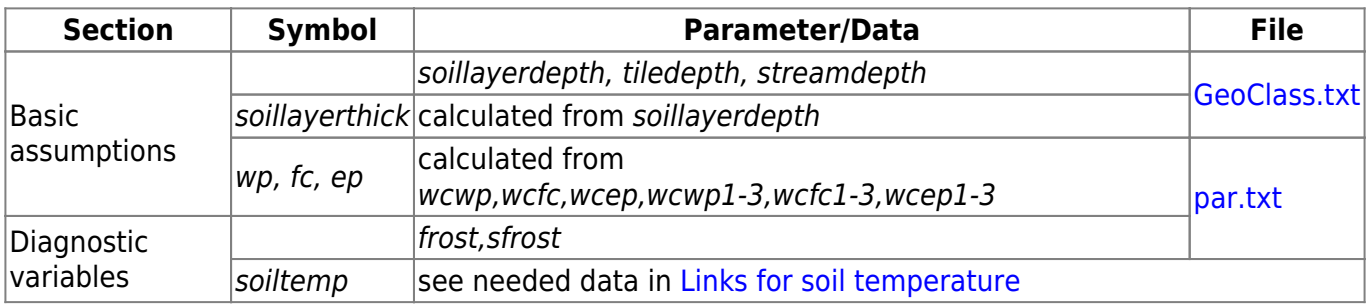

#### **Links to file reference**

#### **Links to relevant procedures in the code**

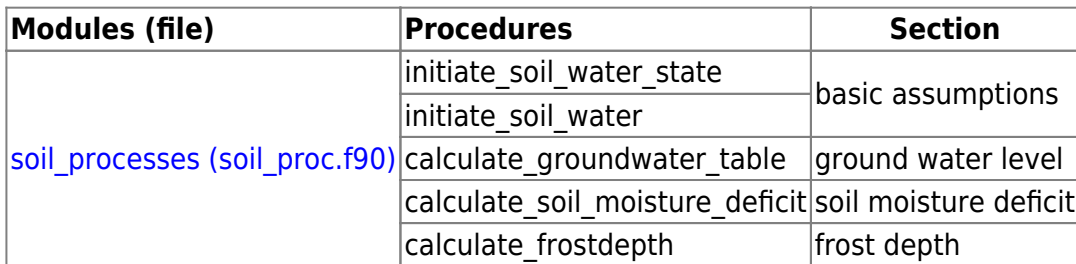

# **Snow routines**

The basic simulation of snow is accumulation of snowfall to a snow pack and snow melt that releases the water to infiltration. Other processes may be included dependent on model options and parameters set. These include liquid fraction of snow simulating snow water holding capacity, evaporation and sublimation, snow heat content, refreezing of liquid water in snow.

#### **Snow melt**

For the simplest snow model, snow melt is calculated by temperature index. Snow melting occurs when the temperature is greater than a threshold temperature. The amount of snow (snow in mm) that melts (melt) depends on the snowmelt parameter cmlt, threshold temperature parameter ttmp and air temperature (temp). Additionally snow melt may be adjusted by the snow cover. The parameter fsceff determine how large effect the snow cover scaling should have, between zero and one.

Alternative snowmelt models exist, but are not fully described here yet.

#### **Model 0 (default)**

Temperature index model, with or without snow cover scaling, described above.

$$
effoover = 1 - \left(1 - fsceff\right) \times snowcov
$$
  
mett = MIN
$$
\left(\text{cmlt} \times \left(\text{temp-ttmp}\right), snow\right) \times effoover
$$

The parameters cmlt and ttmp are related to land use, while fsceff is general.

#### **Model 2**

Temperature and radiation index model, with or without snow cover scaling. The temperature index snow melt is calculated the same way as the default model. In addition radiation snow melt is calculated from shortwave radiation and albedo of the snow.

$$
melt = cmrad \times swrad \times \left(1.\text{-}albedo_{\text{snow}}\right)
$$

The parameter cmrad is related to land use. Snow albedo is calculated as decreasing with the age of snow (snowage), and depend on land use specific parameters (albmax, albmin and albkexp).

$$
albedo_{\textit{snow}} = albmin + \Big(albmax-albmin\ \Big) \times EXP\ \Big( \textit{valb}kexp \times snowage\ \Big)
$$

The two melting parts are added. Snow melt routine consider also that snow melt (and liquid content of snow) can refreeze for temperatures below the threshold (ttmp).

#### **Snow heat**

A model option for snow heat delays the snow melt until the temperature of snow is zero. Snow temperature is calculated from snow heat and snow water equivalent. Snow heat model uses general parameters sdnsnew and snkika.

#### **Snow cover**

Normally snow is assumed to cover the whole class if present. Alternatively if parameters are given, snow cover fraction (fsc) within a class is calculated based on snow water equivalent (snow). The formulation is based on Samuelsson et al. (2006). During snow build up the snow cover increase as a function of snow water equivalent until a maximum value (general parameter *fscmax*) is reached.

$$
\mathit{fsc} \!=\! \mathit{fscmax} \!\times\! \tanh\Big(0.1\!\times\!\mathit{snow}\Big)
$$

It is also possible to specify a minimum snow cover (general parameter *fscmin*). As soon as the fractional snow cover area reaches above a certain threshold (fscmax-fsclim), the snow cover area is determined by another relation that represents the redistribution of snow during winter. In this case snow cover is dependent on maximum snow pack during the winter (*snowmax*) and a snow cover redistribution factor that is dependent on variation in elevation (stdeley, the standard deviation of elevation within the subbasin) and land use.

 $STLOU$  $fsc =$ snowmax x fscdist

 $fscdist = fscdist_0 + fscdist_1 \times stdelev$ 

The snow distribution factor (fscdist) is determined by three land use dependent parameters; fscdist0 and fscdist1 in the linear equation and a maximum value (fscdistmax). Also in this case the snowcover is limited by the maximum and minimum value parameters. When the end of the snow season approaches (defined by general parameter fsck1) the snowmax variable is gradually decreased in order to be reset before next winter season:

$$
snowmax = snowmax - \frac{\left(fsckx \times snowmax - snow\right)x1 - e^{-fsckexpx ts}}{fsckx}
$$

The equation depends on two general parameters, fsck1 and fsckexp, where fsckexp depend on time (ts is seconds per timestep of simulation).

For winters when the snow pack not reach the definition of large snow pack, the first equation is used during the whole season.

# **Snow depth**

 $snormax$ 

In the default snow depth model, snow density (snowdens) depends on the snow's age in days (snowage). Snow density for fresh snow (sdnsnew) and the increase of density with snow age (snowdensdt) are general parameters ( $\sim$  0.1 and  $\sim$ 0.002). The snow's age increases by one every time step, but are weighted with age (0) for any new snow.

```
{snowage+1}\timesoldsnow
snowage =old snow + snowfall
```
 $snowdens = sdnsnew + snowdensdt \times snowage$ 

 $snowdepth = \frac{0.1 \times snow}{snomdens}$ 

In the alternative snow depth model, snow density is calculated by a compacting factor. Snow density for fresh snow (sdnsnew), maximum snow density (sdnsmax), compactation rate for low temperatures (sdnsrate) and additional compactation for high temperature (sdnsradd) are all general parameters. The change in snowdensity (*densdt*) due to compactation each time step is calculated as:

 $densdt = sdnsrate\times\Bigl (sdnsmax\mbox{-}snowdens\Bigr )$ 

for cold days (temperature is below threshold temperature parameter ttmp), and

```
densdt=\Bigl(sdsnrate+sdnsradd\Bigl)\times\Bigl(sdsnsmax\label{eq:1} -snowdens\Bigr)
```
for warm days.

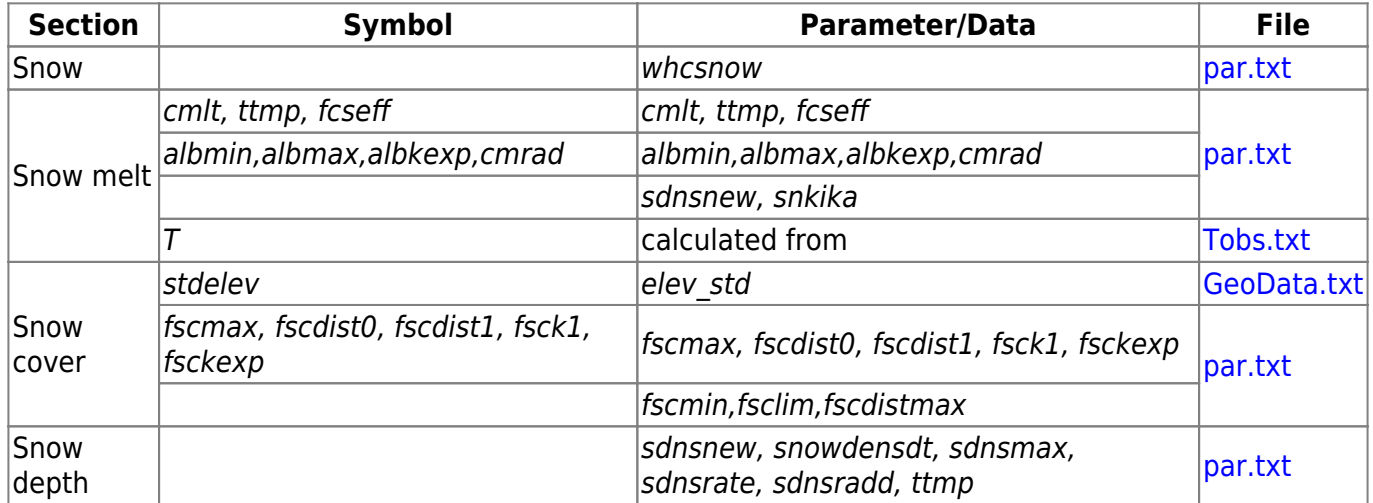

# **Links to file reference**

#### **Links to relevant procedures in the code**

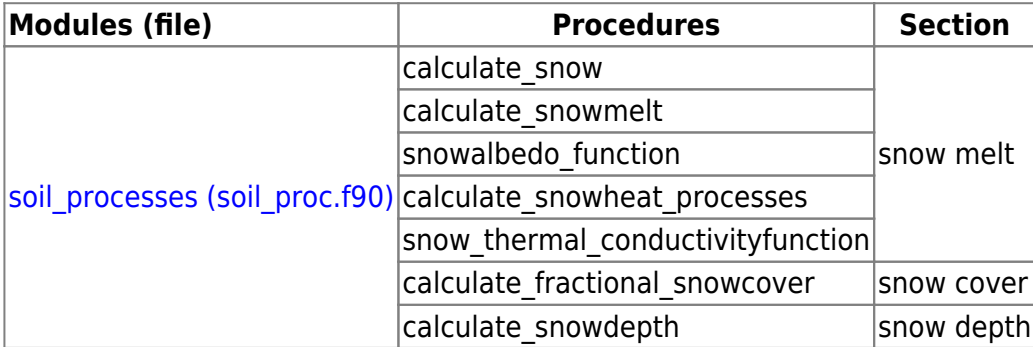

# <span id="page-6-0"></span>**Soil water**

#### **Soil temperature and frozen soil**

 $liafrac = 1$ .soiltemp>0

Soil layer temperature (soiltemp) is calculated as a balance of three temperatures; previous time step soil layer temperature, soil temperature at deep depth (*deeptemp*) and air temperature (T). The model is based on Lindström et al. (2002). The weight of the deep soil is constant (0.001), while the weight of the air temperature (weightair) depends on snow depth (snowdepth) and parameters. The soil memory (soilmem) depends on depth and land use, with parameters surfmem and depthrel. The memory of deep soil temperature is a general parameter (deepmem).

$$
soilmem = \left\{ \begin{array}{c} \hspace*{-5pt}\textit{deemem} \\ \hspace*{-5pt}\textit{subrule} \left( k \right) \\ \hspace*{-5pt}\textit{surfmem} \times e \end{array}\right. \hspace*{-5pt}\textit{for} \hspace*{2pt} \textit{deptemp} \\ \hspace*{-5pt}\textit{weight} \\ \hspace*{-5pt}\textit{weight} \\ \hspace*{-5pt}\textit{deeptemp} = \textit{weight} \\ \hspace*{-5pt}\textit{deeptemp} = \textit{weight} \\ \hspace*{-5pt}\textit{as} \\ \hspace*{-5pt}\textit{soiltemp} = \textit{weight} \\ \hspace*{-5pt}\textit{soiltemp} = \textit{weight} \\ \hspace*{-5pt}\textit{as} \\ \hspace*{-5pt}\textit{air} \end{array} \hspace*{-5pt}\times T + \left(1\text{-weight} \\ \hspace*{-5pt}\textit{useight} \\ \hspace*{-5pt}\textit{air} \end{array} \hspace*{-5pt}\right\} \hspace*{-5pt}\times\hspace*{-5pt}\textit{soiltemp} + \textit{weight} \\ \hspace*{-5pt}\textit{useight} \\ \hspace*{-5pt}\textit{as} \\ \hspace*{-5pt}\textit{soiltemp} + \textit{weight} \\ \hspace*{-5pt}\textit{deep} \end{array} \hspace*{-5pt}\times \hspace*{-5pt}\textit{deeptemp}
$$

Negative soil temperature will freeze part of the soil water and affect evaporation, percolation and runoff. This is a model option, and two variants can be selected for simulation.

A fraction of the soil water is assumed in liquid phase for each soil layer (ligfrac). It is assumed equal in the different "pores", i.e the same fraction frozen in water below wilting point, in water in field capacity and in water available for runoff. The fraction of liquid water for a soil layer is calculated from the temperature of the soil layer (soiltemp, degree Celsius), soil water (water), porosity (pw) and two soil type dependent parameters ( $par_{\text{bosatm}}$ ,  $par_{\text{bosb}}$ ):

$$
lightrac = \frac{pw}{water} \times \left(\frac{-334000 \times \text{soiltemp}}{9.81 \times \left(\text{soiltemp} + 273.16\right) \times 10^{\frac{pqr}{100}}}\right)^{-\frac{1}{par_{\text{bosoby}}}} ,\text{soiltemp} < 0
$$

An alternative model for calculation of liquid fraction is available. In the alternate model each soillayer is divided into three equal thick temporary layers and a soil temperature for each of these are determined. Then the fraction of liquid phase is calculated for the temporary layers based on their soil temperatures. The average of the liqfrac for the temporary layers is then applied to the soil layer in the following calculations.

Frozen soil affects evapotranspiration, percolation, soil layer runoff and tile runoff. Actual evapotranspiration is decreased by the fraction of frozen water in soil. Percolation is only acting on the liquid water of the soil. For runoff the frozen soil influences in two ways; one, the water available for runoff is reduced with the frozen fraction, and two the frozen water is assumed to expand.

The expansion of ice decreases pore volume for liquid water. In HYPE this is assumed to affect soil layer runoff by increasing the pressure level in the soil layers. Since the ice is assumed equally divided between pores, this can actually force water to fill ep-pores and have some water available for runoff even though water<wp+fc. Expansion is set with a general parameter, fzsexpand, and could be up to 10% (i.e. parameter value 0.1).

### **Groundwater runoff**

Runoff depends on the water table in relation to the drainage level. Runoff occurs when soil water reaches above field capacity in the soil layers. Runoff depends on soil water in the effective porosity (also used to calculate the groundwater table) and a recession coefficient (rc). If the soil is not saturated, runoff from the soil layer depends only on the water of that soil layer. Runoff occurs from all three soil layers (runoff(k),  $k=1-3$ ) down to the drainage level, which is the depth of the stream (streamdepth).

For the soillayer at drainage level, e.g. in the third layer of figure 6, and if the soil layer is not saturated, the runoff depends on the water level above the stream depth and the following equation replaces the one above.

$$
runoff(k) = \begin{cases} rc(k) \times \frac{deltak{exp(k)}}{sollayerthick(k)} & dettak{0} \\ 0 & dettak{0} \end{cases}
$$

where

$$
deltah = \frac{\left(soil(k) - up(k) - fc(k)\right)}{ep(k)} \times soil layerthick(k) - \left(soil layer depth(k) - stream depth\right)
$$

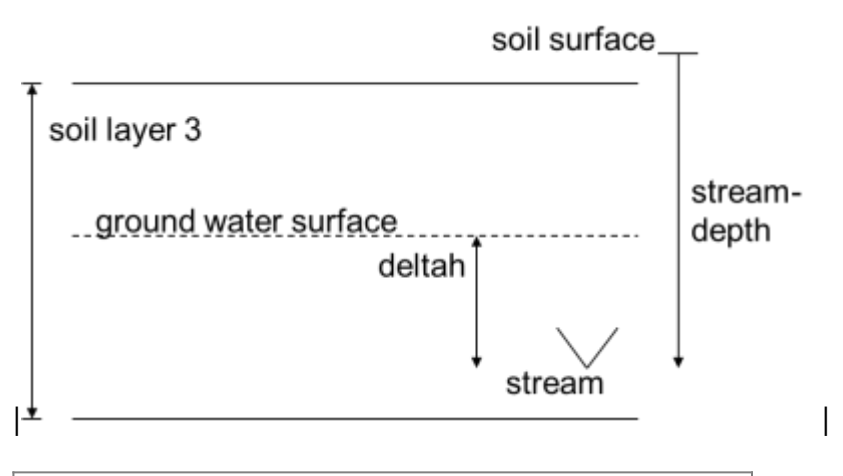

Figure 6: Runoff from the third soil layer with a stream.

Soil layers that lye entirely below the stream depth have no groundwater runoff.

If a soil layer is saturated, i.e.  $soil = fc + wp + ep$ , the runoff of the soil layer depends also on the water in the soil layer(s) above. For example if the drainage is in soil layer 3 and both soil layer 2 and 3 are saturated, the groundwater table in soil layer 1 determines the runoff of soil layer 3. The runoff is limited to the water above field capacity in the third layer though.

$$
runoff\left(3\right)=MIN\left(soil\left(3\right)-wp\left(3\right)-fc\left(3\right),rc\left(3\right)\times\frac{deltah}{soillayerthick\left(3\right)}\times ep\left(3\right)\right)\right)\\left= \left(\frac{soil\left(3\right)-wp\left(3\right)-fc\left(3\right)\right)}{ep\left(3\right)}\times\frac{soillayerthick\left(3\right)}{ep\left(3\right)}\times\left(\frac{soil\left(2\right)-wp\left(2\right)-fc\left(2\right)\right)}\times\frac{deltah}{soillayerthick\left(2\right)}\right)}+\frac{\left(\frac{soil\left(1\right)-wp\left(1\right)-fc\left(1\right)\right)}{ep\left(2\right)}\times\frac{cop\left(3\right)}{ep\left(2\right)}\right)}{ep\left(2\right)}+\frac{\left(\frac{soil\left(1\right)-wp\left(1\right)-fc\left(1\right)\right)}{ep\left(2\right)}\times\frac{cop\left(1\right)}{ep\left(2\right)}\right)}{ep\left(2\right)}\times\left(\frac{cop\left(1\right)-ep\left(1\right)}{ep\left(2\right)}\right)}\right),
$$

If the stream depth is below the bottom of the lowest soil layer. The extra distance will act as a level to increase deltah and the runoff from the lowest soillayer.

#### **Recession coefficient of groundwater runoff**

The recession coefficient is calculated from two parameters, rrcs1 and rrcs2 which depend on soil type and a parameter that is general rrcs3. The recession coefficient is assumed to decrease with depth and the parameters indicate the coefficient value in the topmost layer (rrcs1) and in the bottom layer (rrcs2). If rrcs2 is not specified it is assumed to be similar to the recession in the topmost layer. The third parameter adjusts the upper layer recession due to the subbasin gradient (slope).

$$
rrcs1 = rrcs1 \times \left(1 + rrcscorr\right) + rrcs3 \times slope
$$
  

$$
rrcs2 = rrcs2 \times \left(1 + rrcscorr\right)
$$

The correction factor corrects rrcscorr parameters rrcs1 and rrcs2 for different parameter regions (parreg). It is defined as an increase. Note that the recession is limited to one. The recession is assumed to diminish exponentially and values of rrcs1 and rrcs2 applies to the midpoint of each layer  $(d_k)$ .

$$
rc(k) = rrcs \times e^{-b \times d_k}
$$

The variable  $b$  is an auxiliary variable.

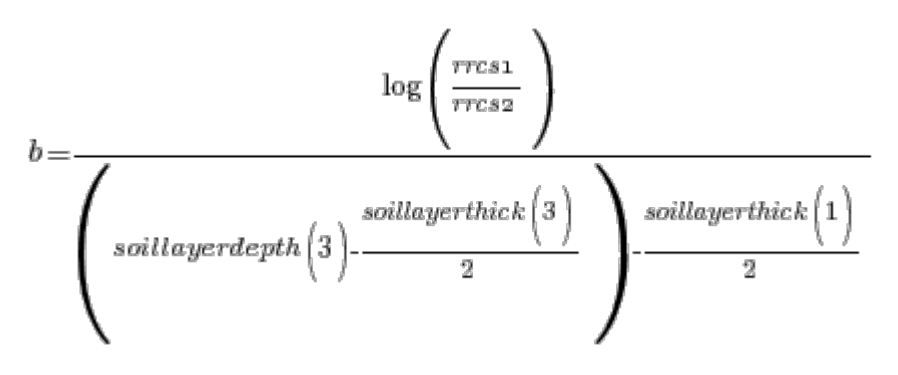

The result is:

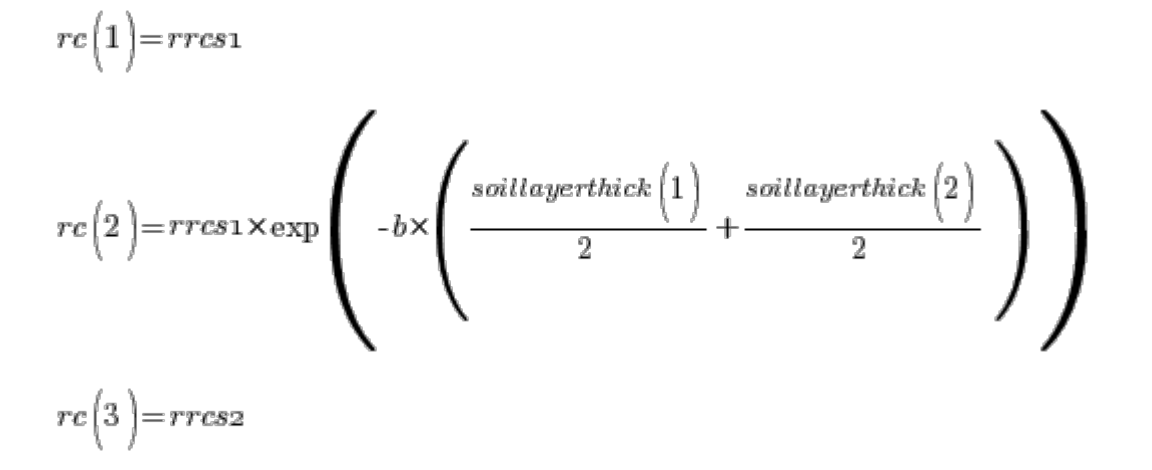

# **Runoff through drainage pipes**

Runoff in the drainage pipes occurs when the water table (the percentage of filled pores of the effective porosity) rises above the pipe's depth (figure 7). Runoff depends on the groundwater surface elevation over the pipe (deltah, m), and a recession coefficient trrcs. Recession parameter trrcs depends on soil type, while drainage pipe level depends on the class. The recession parameter is adjusted with the correction parameter *rrcscorr* for different parameter regions (parreg). It is defined as an increase.

 $\text{trrcs} = \text{trrcs} \times \left(1 + \text{rrcscorr}\right)$ 

Depending on which soil layer drainage pipe is in, the runoff will be calculated for water in that soil layer. For the soil layer k (soil(k) is the water content in soil layer k) runoff is calculated as the parameter trrcs times the water found in the effective porosity of the layer and of the overlying soil layers if it is full.

```
deltah = (soil(k)-wp(k)-fc(k))/ep(k) * soillayerthick(k) - (soillayerdepth(k) - tiledepth)
IF(soil(k)-wp(k)-fc(k)-ep(k)=0.) deltah= deltah + (soil(k-1)-wp(k-1)-
                                 fc(k-1))/ep(k-1) * soillayerthick(k-1)
IF(deltah>0.)
```

```
runoffd = trrcs * deltah / soillayerthick(k) * ep(k)
```
If the frozen soil model is used, it influences in two ways; one, the water available for runoff is reduced to the liquid fraction, and two, the frozen water is assumed to expand possibly increasing the water level in the soil.

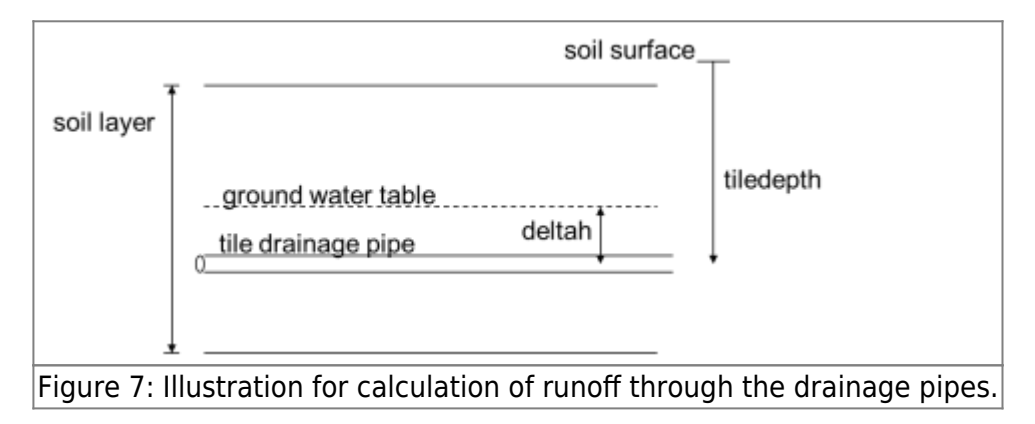

# **Infiltration**

Infiltration is calculated from the sum of rain and snowmelt (infilt0, mm/time step) .

#### $in\,$ filto=rain fall + melt

Part of the available water for infiltration (infilt0) may not infiltrate into the soil, due to limitations by the soil's infiltration capacity and other properties of the soil. The calculation of actual infiltration will consider effects of surface runoff, macropore flow and frozen soil. If the finally calculated infiltration is greater than zero, it is added to the upper layer soil water. This is done regardless of whether there is space in the soil pores there or not. If the water exceeds the water pore volume it is assumed to lie on the ground, but it still belongs to the upper soil layer, is totally mixed and thus has the same concentrations.

HYPE has an option for alternative calculation order of soil processes during a timestep. As default it calculates and add infiltration (and let the soil water percolate) before runoff and evaporation is calculated and removed from the soil water. Alternatively runoff and evapotranspiration is calculated before infiltration and percolation to slow the response of soil runoff. These options is tested during development of the soil routine.

#### **Diversion of surface runoff and macropore flow**

Surface runoff due to excess infiltration and macropore flow are calculated from the sum of snow melt and rainfall; the water available for infiltration (infilt0).

If the current infiltration rate is greater than a threshold (mactrinf, mm/timestep) then macropore flow (macroflow) and surface runoff (infoverflow) may occur. In addition, the water in the upper soil layer needs to be larger than another threshold (mactrsm) for surface runoff and macropore flow to occur. The two flows are calculated as a percentage (*macrate* respective *srrate*) of the infiltration above the first threshold;

```
macroflow = macro (in filto-mactrin f)
```
Exported on 2024/04/27 04:16

 $infoverflow = srrate \times (in\text{filto-mactrinf})$ 

All the four aforementioned parameters are soil type dependent. If macrate and srrate together are greater than one, they are weighted so that their sum is one prior to calculation of the surface runoff and macropore flow;

$$
macroflow = \left(\frac{macro}{macro + srrate}\right) \times \left(infilt \circ material \right)
$$
\n
$$
in fourflow = \left(\frac{srrate}{macro + srrate}\right) \times \left(infilt \circ material \right)
$$

The actual infiltration is calculated by subtracting the macropore flow and surface runoff from the sum of snow melt and rain.

 $in\,fit = in\,fit$  to - macroflow - in fover flow

#### **Additional infiltration limitation by frozen soil**

An optional model for infiltration limitation and diversion of flow considers the effect of frozen soil. It is developed based on Zhao and Gray (1999). This model redirects all or part of the remaining infiltration, after calculating the diversion of surface runoff and macropore flow as described above. Note that this is not part of the frozen soil model option described above ([Soil temperature and frozen](#page-6-0) [soil](#page-6-0)).

If the minimum daily temperature is less than 10 degrees and the infiltration is larger than 5mm/d an ice lens is created in the soil. In this case, and as long as the maximum daily temperature is below zero, the ice lens redirect all infiltration to surface runoff and macropore flow.

 $redirect = in \, \textit{filt}$ 

If there is no ice lens, but the soil temperature of the upper soil layer (soiltemp) is below zero the infiltration is restricted but not blocked. The infiltration is restriced by a potential infiltration adapted from Zhao and Gray (1999). The potential infiltration (potinfilt) depends on a model parameter (bfroznsoil) that is soil type dependent. It also depend on the "opportunity time" (t0), which is an estimate of the time with possible infiltration in hours;

Here soil is soil water of the upper soil layer (mm), pw is pore volume of the upper soil layer (mm) and

calculated from the model parameters for water holding capacity (wcwp, wcfc and wcep), and snow is snow water equivalent (mm).

If the actual infiltration is greater than the potential infiltration then the overshoot is redirected to surface runoff and macropore flow.

 $redirect = infilt$ -potinfilt

The here redirected infiltration is added to the macropore flow and overland flow of the basic model proportionally to their respective model parameters (macrate and srrate).

$$
macroflow = macroflow + \left(\frac{macro}{macro + srrate}\right) \times redirect
$$
  
 
$$
in fourflow = infoverflow + \left(\frac{srrate}{macro + srrate}\right) \times redirect
$$

# **Percolation**

The flow of water downward through the soil layers is only done by water over field capacity (water in the effective porosity). For a frozen soil, percolation is only acting on the liquid water of the soil. A maximum percolation (mm/d) limits the flow between soil layers. For the upper soil layer it is mperc1, and for the second soil layer it is mperc2. These parameters are soil type dependent. Flow is also limited by how much water the lower layer can receive.

Drainage from soil layer 1 to soil layer 2 is

$$
_{perc1x=MIN}\Biggl(\Biggl(soli\Bigl(1\Bigl)-wp\Bigl(1\Bigr)-fc\Bigl(1\Bigr)\Biggr),mperc1\Biggr)
$$

but if there is not enough capacity in soil layer 2 the drainage is instead

$$
perc1=wp\left(2\right)+fc\left(2\right)+ep\left(2\right)-soil\left(2\right)+perc2
$$

and fills the second soil layer.

Drainage from soil layer 2 to soil layer 3 can be at most

$$
perczx = MIN\Bigg(wp\Big(3\Big) + fc\Big(3\Big) + ep\Big(3\Big) - soil\Big(3\Big),mperc2\Bigg)
$$

for that is what the soil layer 3 can receive. If soil layer 2 does not reach field capacity with perc1x added

 $perc2=0$ 

14/19

but if soil layer 2 with  $perc1x$  added exceeds field capacity

$$
\mathit{perc2} = MIN\Bigg(\mathit{soil}\Big(2\Big) + \mathit{perc1} - wp\Big(2\Big) - fc\Big(2\Big), \mathit{perc2x}\Bigg)
$$

Regional groundwater flow is created by additional percolation from soil (see Section on Regional groundwater flow).

# **Upwelling**

Flow may enter the lowest soil layer, i.e. regional groundwater flow. Upwelling to soil layers above may occur if the soil layer is filled.

### **Saturated surface runoff**

Surface runoff due to a high ground water table (q, mm/time step) occurs when the water table in the upper soil layer reaches above the surface. It depends on a parameter *srrcs* which is dependent on land use. The recession parameter is corrected with the correction factor rrcscorr for different parameter regions (parreg). It is defined as an increase.

$$
srrcs = srrcs \times \left(1 + rrcscorr\right)
$$
  

$$
q = MAX \left( srrcs \times \left(soil\left(1\right) - wp\left(1\right) - fc\left(1\right) - ep\left(1\right)\right), 0. \right)
$$

Runoff is removed from the uppermost soil layer. The total surface runoff (due to high ground water table and low infiltration capacity) is calculated and printed.

#### **Macropore flow**

Macropore flow occurs when the potential infiltration and water in the upper soil layer is large (see Diversion of surface runoff and macropore flow above). It is caused by a limited infiltration capacity of the soil. Macropore flow (macroflow) is added to the layer in which the water table is located (see Diagnostic variables above). The water is added to this layer only until it is full and the excess is trapped in the layer above.

<span id="page-14-0"></span>Thus water does not flow up into the layer above when macropore flow is larger than the empty space in the soil layer with the water table, as in the case of groundwater inflow. Instead the excess flow stays in the soil layer above before reaching the soil layer of the water table. This distinction is important for the substances following the macropore flow.

#### **Links to file reference**

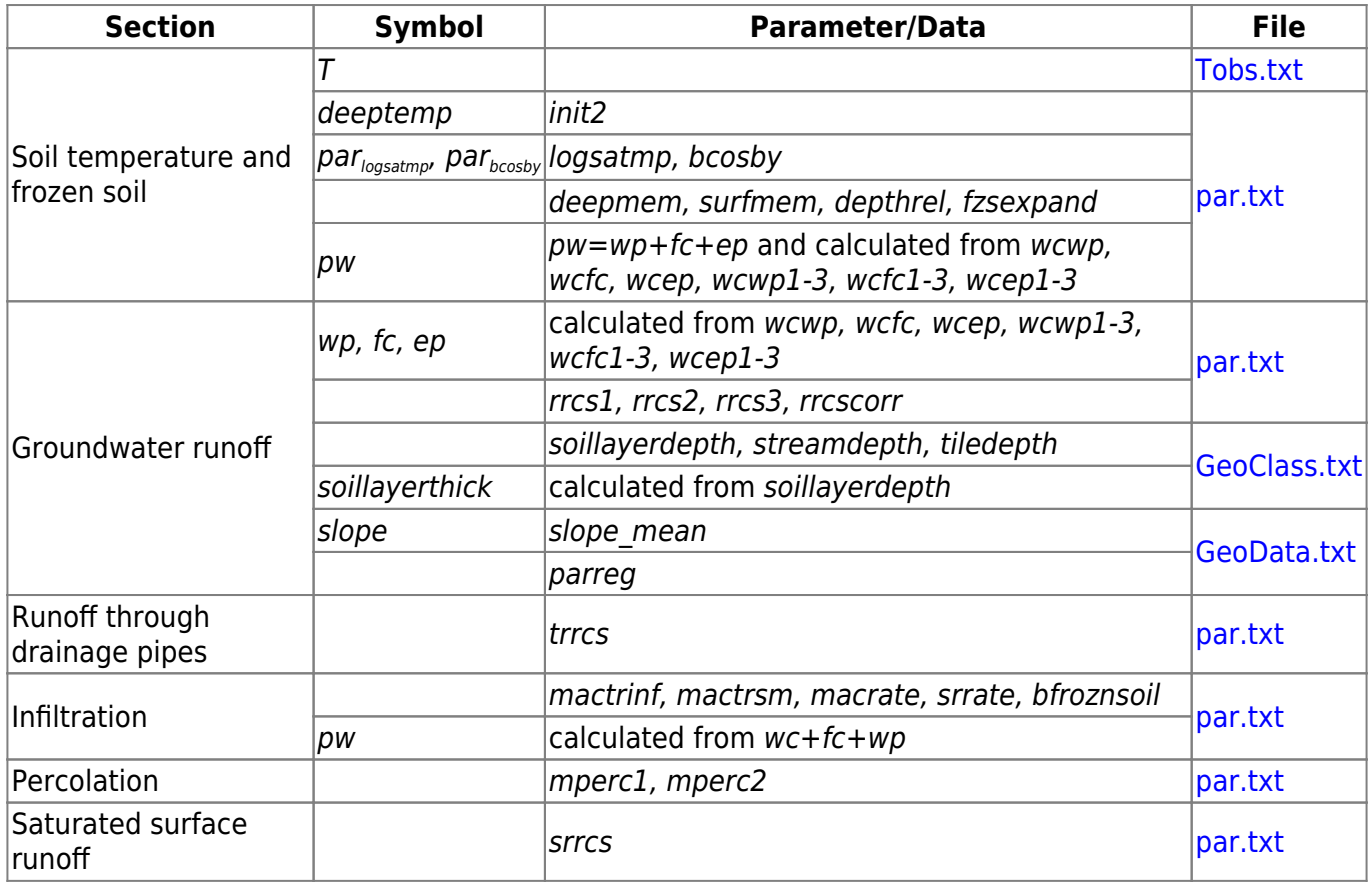

#### **Links to relevant procedures in the code**

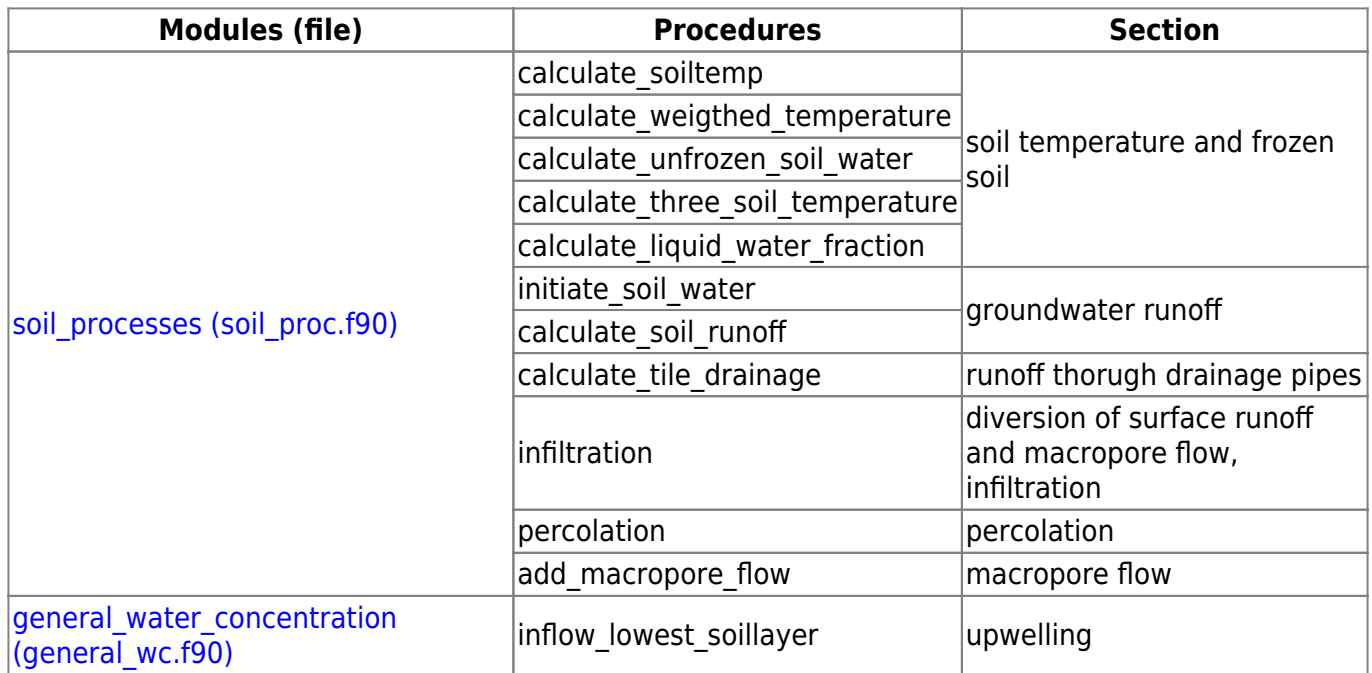

# **Glaciers**

 $class_{area}$  is divided into snowfield and glacier ( $q^{lac}$  area). The division may vary with simulation time, but the glacier cannot be larger than the slc class' area. At simulation start the area is considered to be all glacier, unless specific information on which year the class area is valid is given. The initial glacier volume is calculated based on glacier area or set for each glacier. If the initial year is given the initial volume is valid for that date. In this case, year of the area and/or volume and the average annual change in massbalans (annmb in m/yr) is given as input data or model parameters. The initial glacier volume is then adjusted according to the difference in years (yeardiff) between simulations start and glacier area data.

The glacier volume - area relationship:

$$
glac_{\phantom{ab}vol}= coef \times glac_{\phantom{ab}area}^{\phantom{ab}exp}
$$

 $\cos f = \cos f \circ \times e^{c}$ 

The initial glacier volume if calculated from class area:

 $glac_{vol}\!=\!cosf\times class_{area} \overset{\exp}{\longrightarrow}+yeardiff\times\frac{anumb\times class_{area}}{glacdens\times1000}$ 

The glacier area is correspondingly calculated from the glacier ice volume, but is limited by the class area. The relation is:

$$
glac_{\,\, area} \!=\!\! \left( \mathit{glac}_{\,\, vol} \!\times\! \frac{1}{\mathit{coef}} \,\right)^{\frac{1}{\exp}}
$$

The equation coefficients *coef* and exp can have different values for specific glaciers. The first coefficient coef is calculated as the product of  $EXP(c)$ , where c is a glacier volume correction, and a general parameter (*glacvcoef/glacvcoef1*) depending on glacier type. The second coefficient, exp is a general parameter (glacvexp/glacvexp1) depending on glacier type. Glacier density (glacdens) is a general model parameter (m<sup>3</sup> water / m<sup>3</sup> ice).

Glaciers are divided into four types. The default type is mountain glacier, the alternatives are ice cap, ice sheet and infinite glacier. Glacier type is given as input, or determined by the glacier area (a threshold (glac2arlim, a general parameter). The glacier area is used to determine the glacier type if it is not given as input and the threshold parameter is set. The glaciers will then be divided into mountain glaciers and ice caps.

The default glacier and the ice cap glacier type differ by having different parameter values for the volume-area relationship. The default values for the volume-area relationship are based on Radic and Hock (2010).

The ice sheet glacier do not simulate an snow field, and the glacier will have a constant area. The ice sheet glacier type is thus not depending on the volume-area relationship, except for initial volume if that is not given. In that case the initial volume of the ice sheet glacier will used the ice cap parameter values.

The infinite glacier type is independent on glacier volume, because the glacier melting is not limited by the glacier volume. It has a constant area (the class area) and do not simulate an snow field.

For snowfields, all soil processes are calculated as for the common land classes. Snow pack is only calculated for the snowfield, i.e. snow depth is assumed zero on glaciers. For glaciers, all precipitation is added to the glacier ice. Glacier melting is calculated as:

$$
melt = cmlt \times \Big( T \text{-} ttmp \Big)
$$

where cmlt is the general parameter glaccmlt and ttmp the general parameter glacttmp.

An alternative glacier melting model exist, which depend on class' temperature (T) and radiation (swrad) and has a refreezing component (goverened by general parameter crefr). The radiation component depend on the albedo of the glacier, which in turn depends on if the glacier is snow covered (snowcov) or not, and general parameters for rate (cmrad) and glacier ice albedo (glacalb). The refreezing component is limited to the glacier melt.

$$
melt = \left\{ \begin{array}{c} \hspace*{2.5cm}cmrad \times \text{s}wrad \times \left( 1\text{-}albedo_{glace} \right) + cmlt \times \left( T\text{-}tmp \right) \hspace*{1.5cm}for\, T \geqslant \text{tmp} \\\\ \hspace*{2.5cm}cmrad \times \text{s}wrad \times \left( 1\text{-}albedo_{glace} \right) - crefr \times cmlt \times \left( temp\text{-}T \right) \hspace*{1.5cm}for\, T <\text{temp} \\\\ \hspace*{2.5cm}albedo_{glace} = albedo_{snow} \times snowcov + glacalb \times \left( 1\text{-}snowcov \right) \end{array} \right\}
$$

Glacier evaporation is optional and set by an model option (snowevaporation). The evaporation is determined as a fraction of the potential evaporation by the general model parameter fepotglac.

Glacier melting, snow melting on snowfield and/or rain are added to the soil. Thus the soil represents the whole glacier class area. The concentrations in the glacial melt water are zero. This means that any atmospheric deposition of nutrients is lost on the glacier.

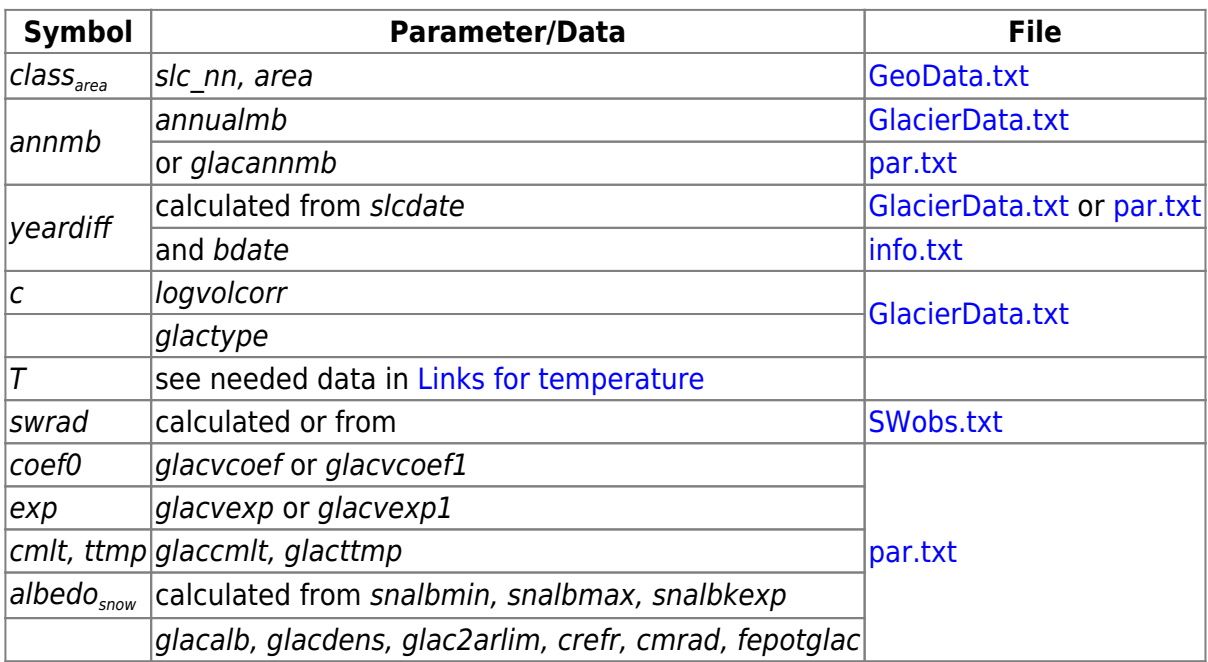

# **Links to file reference**

#### **Links to relevant procedures in the code**

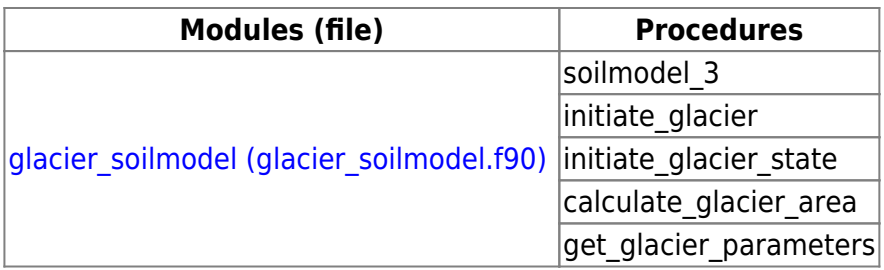

# **References**

Lindström, G., K. Bishop, and M. Ottosson Löfvenius, 2002. Soil frost and runoff at Svartberget, northern Sweden - measurements and model analysis, Hydrological Processes, 16:3379-3392.

Samuelsson, P., S. Gollvik, and A. Ullerstig, 2006. The land-surface scheme of the Rossby Centre regional atmospheric climate model (RCA3), SMHI Report Meteorologi Nr 122, 25 pp.

Radic, V. and Hock, R., 2010. Regional and global volumes of glaciers derived from statisti-cal upscaling of glacier inventory data, J. Geophys. Res., 115, F01010, doi:10.1029/2009JF001373.

Zhao, L., and D.M. Gray 1999. Estimating snowmelt infiltration into frozen soils, Hydrological Processes, 13:1827-1842.